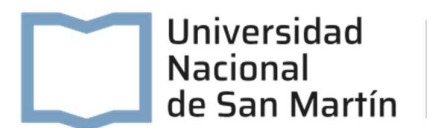

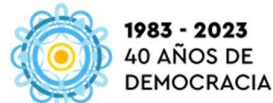

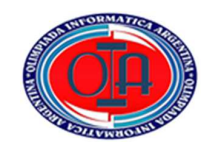

## Instancia Sincrónica Viernes 30 de junio:

Nivel 2

## ¡A programar Scratchers!

Hoy, basándose en la investigación realizada, su desafío consiste en crear una **simulación**  en Scratch que represente una fuente de energía renovable. Al finalizar la simulación, se les pedirá que formulen preguntas relacionadas con el tema. Asegúrense de seguir las siguientes consignas:

1- Crea un pseudocódigo (estrategia de solución/enumeración de pasos/diagrama de flujo) en donde se vea reflejado la planificación de tu proyecto.

2- Utiliza Scratch (https://scratch.mit.edu/) para programar la simulación de acuerdo con lo planificado en el pseudocódigo.

3- Subir el informe, el pseudocódigo y el proyecto a Google Drive compartiéndolo con la cuenta: scratchaton2023.oia@gmail.com

¿Qué no le puede faltar a esta simulación?

- Animación de la fuente de energía renovable seleccionada (disponen del banco de imágenes con recursos gráficos) para comprender su funcionamiento.
- Opciones interactivas para controlar y modificar la simulación.
- Retroalimentación visual o sonora que refleje los cambios producidos por la energía renovable.
- Desarrollo de acciones paralelas, recuerda que: un programa es paralelo si puede soportar dos o más acciones ejecutándose simultáneamente.
- Incorporar dos o más preguntas en el proyecto al finalizar la simulación, si responden correctamente, tendrán la oportunidad de ganar un premio especial. En caso de no responder correctamente, se les invitará a revisar nuevamente la simulación para encontrar las respuestas correctas.
- Tienes la opción de utilizar tanto los objetos predefinidos de Scratch como crear tus propios objetos. Se apreciará la creatividad que demuestres al utilizarlos en tu proyecto.
- Uso de variables y/o contadores.
- Durante todo el trabajo revisen la ortografía y gramática puesto que resta puntos.
- Recordar no agregar en el proyecto cualquier información que permita identificar la escuela y/o los participantes.

Nota: Los nombres de los archivos deberán respetar el siguiente formato:

"codigogrupo\_informe" (Ejemplo: N2G01\_informe.doc).

"codigogrupo\_pseudocodigo" (Ejemplo: N2G01\_pseudocodigo.doc).

"codigogrupo\_proyecto" (Ejemplo: N2G01\_proyecto.sb3).